## **Aufgabe 5 – Programmierung von Computersystemen 15 BE**

Für eine Diskothek ist die Lauflichtsteuerung eines Lichtschlauches zu realisieren. Die Ansteuerung erfolgt über Optokoppler. Den acht zur Verfügung stehenden Bits  $2^0$  bis  $2^7$  des Parallelports ist jeweils ein Optokoppler zugeordnet (siehe Bild 5).

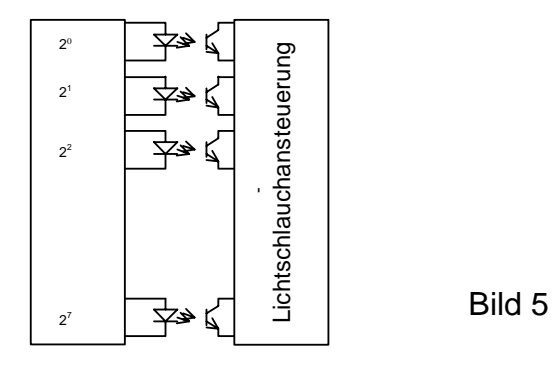

5.1 Die Schaltfolge für einen Zyklus ist anzugeben, wenn ein heller Lichtpunkt von Bit  $2^0$  nach Bit  $2^7$  läuft. Vervollständigen Sie die Tabelle auf dem Arbeitsblatt.

```
(2  BE )
```
- 5.2 Geben Sie eine Formel an, mit der der auszugebende Binärwert aus dem Vorgängerwert berechnet werden kann.(2 BE)
- 5.3 Entwickeln Sie einen Algorithmus (PAP, Struktogramm o. ä.) für die Ansteuerung der LED's in den Optokopplern, wenn ein heller Lichtpunkt von Bit  $2^0$  nach Bit  $2^7$  laufen soll. Zur Vereinfachung soll der Vorgang in einer Endlosschleife abgearbeitet werden. Nutzen Sie dabei Ihre Formel aus 5.2.  $(4 \text{ BE})$
- 5.4 Schreiben Sie in einer an der Schule eingeführten Assemblersprache ein Programm zur Steuerung dieses Lauflichtes. (5 BE)

Hinweise: - Ab Adresse 000DH befindet sich ein Unterprogramm, welches eine Zeitverzögerung von 1 s liefert.

- Die Adresse des Ausgabeportes lautet 85H.
- Auf eine Initialisierung des PIO-Bausteins kann verzichtet werden (Port gilt als bereits initialisiert).
- 5.5 Wie ändert sich die Formel aus 5.2, wenn sich zwei unmittelbar aufeinander folgende Lichtpunkte von Bit 2 $^0$  nach Bit 2 $^7$  bewegen (s. untenstehendes Schema)? Beginnen Sie die Betrachtung ab Schritt 2. (2 BE)

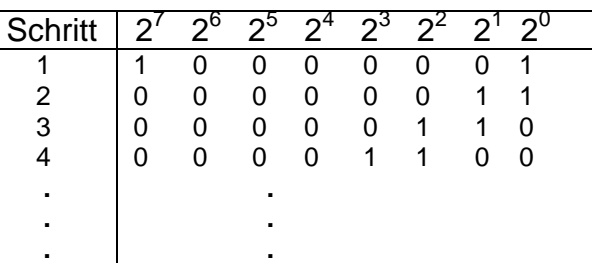

Arbeitsblatt: **Kennziffer des Prüfungsteilnehmers:** 

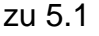

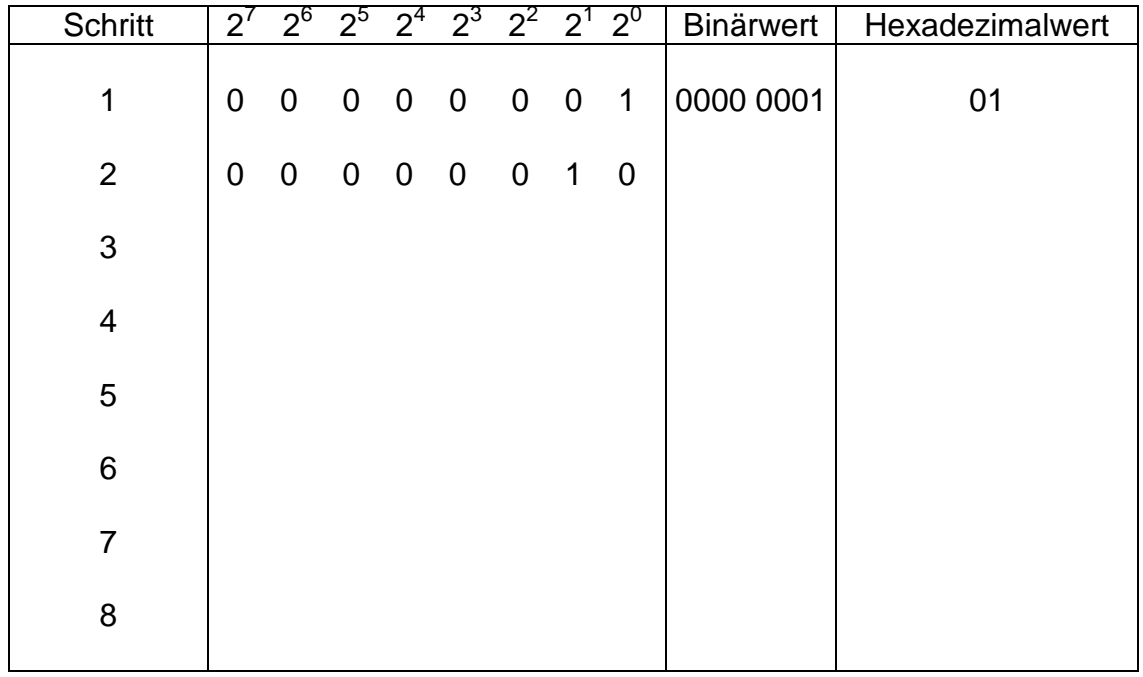